PMSS LIBRARY APA 7 CITATION MRS. BERRISFORD

Library Website: https://magglib.weebly.com/

# **Creating an APA Reference Entry**

#### 1. Source: Book with one author

Last name of author, First initial(s). (Year of publication). *Title of work: Capital letter also for subtitle*. Publisher.

## Example

Dowswell, P. (2002). Great inventions: Medicine. Heinemann Library.

#### 2. Source: Book with two authors

Johnston, D. L. & Jenkins, T. (2017). *Ingenious: How Canadian innovators made the world smaller, smarter, kinder, safer, healthier, wealthier and happier.* McClelland & Stewart.

## 3. Source: Webpage with date and author known

Last name of author, First initial(s). (Year, Month date of publication). Article title. URL

## **Examples**

Hutch, M. (2017, June 9). *Here's a look at famous inventions made by Canadians*. https://globalnews.ca/news/3437789/canada-150-canada-punches-way-above-its-weight-in-innovation

Lindeman, T. (2017, July 10). *16 amazing things invented by Canadians*. https://www.cbc.ca/television/16-amazing-things-invented-by-canadians-1.4195223

Mulder, M. (2018, October 29). *11 inventions to celebrate*. https://www.canadashistory.ca/explore/science-technology/11-inventions-to-celebrate

### **Important Reminders**

- a. When citing books or webpages, only capitalize the first letter of title and subtitle, and any proper nouns.
- b. Do not put a period after the URL in a reference entry.
- c. A **reference list** must be included at the end of your paper on its own page. The title References is to be centered on the page (do not underline the heading or use quotation marks). **The reference list should be in alphabetical order and double-spaced**. Begin all entries at the left margin with extra lines indented ½ inch. This is called a **hanging indentation**.
- d. Use **Times New Roman** 12-point font with normal 1-inch margins.

<sup>\*</sup>Citation Machine can help you create a reference entry: <a href="https://www.citationmachine.net/apa">https://www.citationmachine.net/apa</a>

PMSS LIBRARY APA 7 CITATION MRS. BERRISFORD

## References

Dowswell, P. (2002). Great inventions: Medicine. Heinemann Library.

Hutch, M. (2017, June 9). Here's a look at famous inventions made by Canadians.

https://globalnews.ca/news/3437789/canada-150-canada-punches-way-above-its-weight-in-innovation

Johnston, D. L. & Jenkins, T. (2017). *Ingenious: How Canadian innovators made the world smaller, smarter, kinder, safer, healthier, wealthier and happier.* McClelland & Stewart.

Lindeman, T. (2017, July 10). 16 amazing things invented by Canadians.

https://www.cbc.ca/television/16-amazing-things-invented-by-canadians-1.4195223

Mulder, M. (2018, October 29). 11 inventions to celebrate.

https://www.canadashistory.ca/explore/science-technology/11-inventions-to-celebrate

#### How to format the hanging indentation on Microsoft Word:

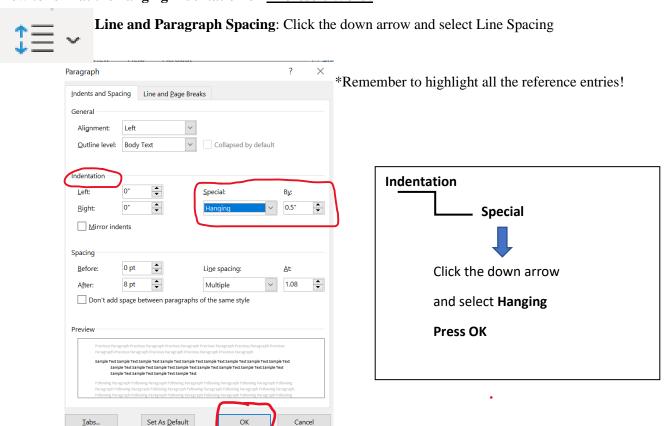